### Soubor cvičení pro studenty kombinovaného studia učitelství zeměpisu Metody v geografii

#### Obecná struktura protokolu:

- 1. titulní list jméno studenta, název předmětu, číslo cvičení, zadavatel: (PhDr. Hana Svatoňová, PhD.) , datum zadání, datum odevzdání
- 2. vlastní řešení:
	- cíl:
	- a. zadání úkolu
	- b. úvod (základní poznatky, ze kterých vycházím při řešení úkolu, např. kartogram, kartodiagram, základní prvky apod.)
	- c. řešení postup
	- d. vstupní data *(tabulky apod.)*
	- e. výsledek (statistické mapy, grafy)
	- f. závěr a komentář (Celkové zhodnocení práce, závěry objektivní, příp. subjetivní (Bylo zjištěno, že ..... – naučil jsem se, poznal jsem, zjistil jsem, problémy mi dělalo, využiji atd.)
	- g. Použitá literatura a zdroje

Cvičení 1: Statistická ročenka České republiky – základní statistický zdroj a dokument, zápis použité literatury podle normy

Cvičení č. 2: Grafy a sítě - základní prvky a konstrukce

Cvičení č. 3 : Výpočet vybraných středních hodnot a charakteristik variability jednorozměrného statistického souboru Cvičení č. 4 : Normální rozdělení

# Cvičení 1: Statistická ročenka České republiky – základní statistický zdroj a dokument, zápis použité literatury podle normy

### Úkol:

- 1. Statistická ročenka:
	- a. Seznámit se s obsahem a strukturou statistických ročenek
	- b. Vypsat základní okruhy členění statistických dat
- 2. Seznámit se se zápisem použité literatury podle bibliografické normy

#### Řešení:

Zdroj informací: Statistické ročenka (napsat podle normy) Internetový zdroj pro normu

(správně zapsat citaci Statistické ročenky a internetového zdroje podle bibliografické normy ( norma ČSN ISO 690 – lze stáhnout na Internetu, doporučuji uschovat a začít používat)

# Cvičení č. 2: Grafy, karogramy, kartodiagramy - základní prvky a konstrukce

Úkol:

1. Vyhledejte na Internetu nebo v tisku min. dva grafy, vyznačte na nich jejich základní prvky, případně uveďte chyby, nedostatky

( Pozn. k řešení – grafy zkopírujte nebo příp. nalepte do protokolu)

#### 2. Sestrojte sloupcový graf z klimatických hodnot naměřených na vybrané meteorologické stanici nejblíže Vašemi bydlišti.

Poznámka k řešení:

Každý student ručně nebo v Excelu zpracuje vlastní graf , potřebná meteorologická data jsou dostupná pod www stránkami Českého statistického úřadu/odkaz kraje).

Dbejte na dodržení všech pravidel a prvků, v zadaní uveďte již konkrétní údaje pro Vaše řešení – kraj, stanice, meteorologický prvek a rok, který budete zpracovávat. Dbejte na základní zvyklosti psaní odborných textů – např.

Při uvedení tabulky v textu např. seminární práce je nejdříve její název a pak následuje vlastní tabulka + zdroj

Tab. 1.: Průměrný chod atmosférických srážek na stanici…. v roce zx Následuje tabulka se záhlavím a uvedením zdroje Ukázka:

Tab. 1: Průměrné četnosti směrů větru [%] v období červen až srpen (léto) a prosinec až únor (zima) na stanici ... pro období ... (pramen: Podnebí ČSSR - tab. 34 a 37).

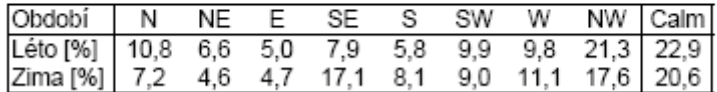

Uvedení obrázku v textu práce - Obrázek ( tj. i graf!), pod obrázek popis Ukázka:

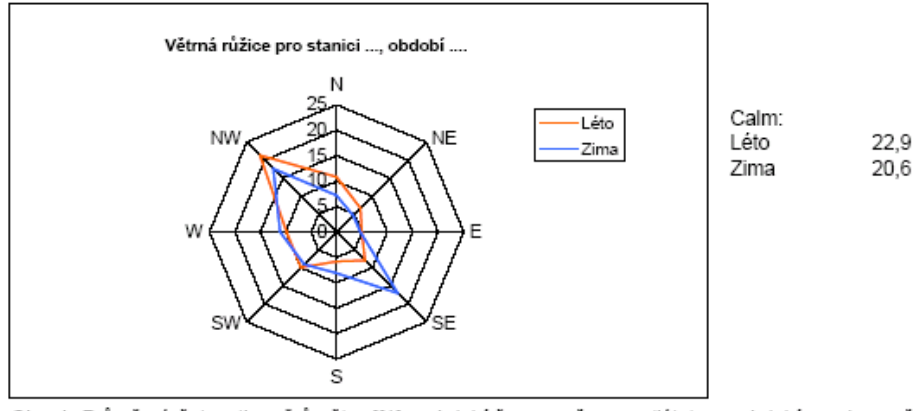

Obr. 1: Průměrné četnosti směrů větru [%] v období červen až srpen (léto) a v období prosinec až únor (zima) na stanici ... v období (pramen: Podnebí ČSSR - tab. 34 a 37).

3. vyhledejte na stránkách Českého statistického úřadu vhodná data za kraje České republiky: Zpracujte kartogram ( relativní hodnoty ) a kartodiagram ( absolutní hodnoty/. Dbejte na dodržení vložení všech základních prvků mapky /viz přednáška)

### Cvičení č. 3

### Název: Výpočet vybraných středních hodnot a charakteristik variability jednorozměrného statistického souboru

Cíl cvičení: naučit se vypočítat základní charakteristiky úrovně – střední hodnoty a variability st. souboru

#### Úkoly:

- 1. Vytvořte jednorozměrný statistický soubor (např výška dívek v 7. třídě apod. rozsah cca 50, definujte konkrétní hromadný jev, statistickou jednotku a její určení a statistický znak
- 2. Zpracujte tabulky skupinového rozdělení četností pro soubory
- 3. Zpracujte odpovídající histogram
- 4. Zpracujte součtovou čáru
- 5. Vypočítejte (ručně) včetně uvedeného postupu střední hodnoty pro oba soubory – tj. aritmetický průměr, modus, aritmetický střed, medián a kvartily
- 6. Vypočítejte variační rozpětí, rozptyl a směrodatnopu odchylku

# Cvičení č. 4

### Název: Normální rozdělení

Cíl cvičení: seznámit se podrobněji s normálním rozdělením, interpretovat vlastnosti jednotek souboru s normálním rozdělením

Úkoly: Vyhledejte informace o normálním rozdělení některého náhodného jevu ( např. v literatuře psychologie - hodnocení IQ apod.,biologie - výška osob apod. ), graf si překreslete a komentujte – vytáhněte co nejvíce informací - co je a není " normální ", kolik lidí se nachází v určitých intervalech o statistickém souboru jednotek, co plyne ze symetrie Gaussovy křivky atd.